# **Open Mobile 2.1.1 for Windows Release Notes**

**VERSION 1.0, APRIL 2012**

These release notes contain the latest news and information about Open Mobile 2.1.1 for Windows, including new features and resolved issues.

#### **New Features**

The Open Mobile 2.1.1 release includes the following new features:

- Bug Fixes Ø
- **K** Support for the following Mobile Broadband devices:
	- **Huawei E352**
	- **Huawei E367**
	- **Huawei E372**

## **Resolved Issues**

This release of Open Mobile resolves the following issues:

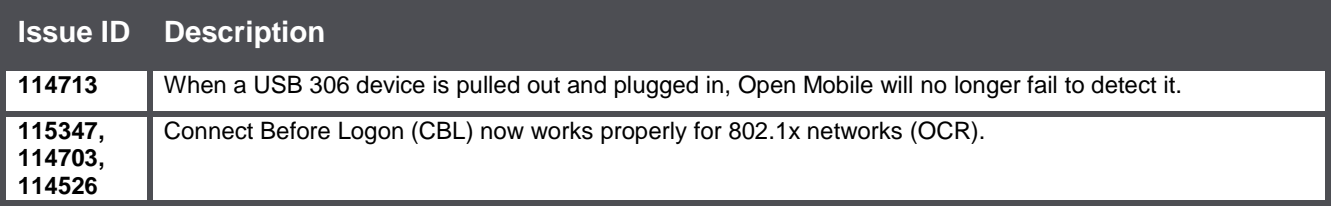

#### **Known Limitations**

This release of Open Mobile includes these limitations:

#### **Mobile Broadband Limitations**

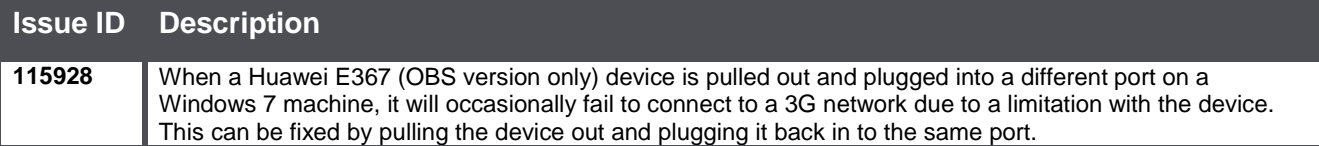

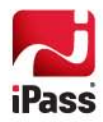

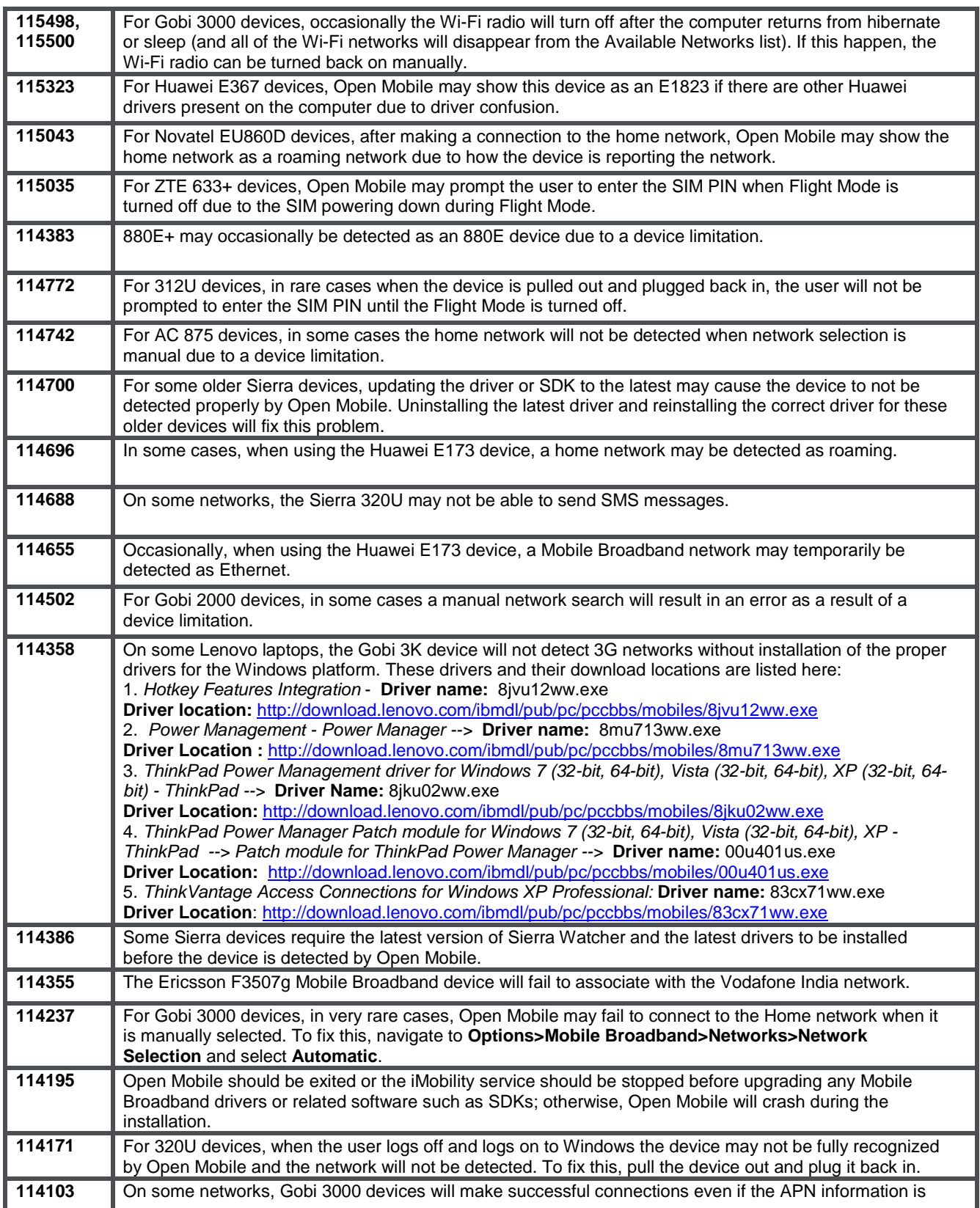

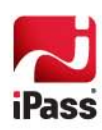

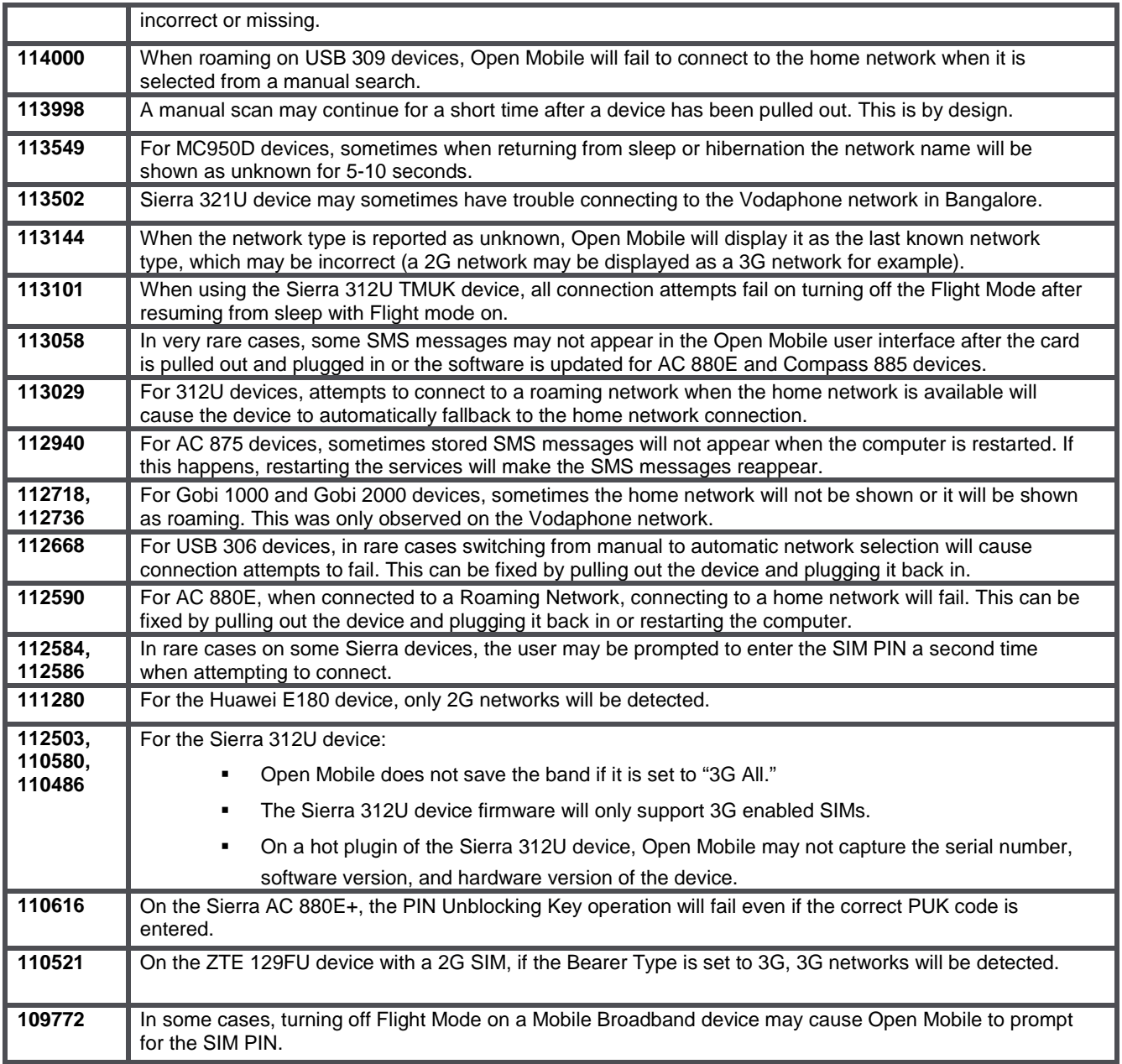

# **Wi-Fi Limitations**

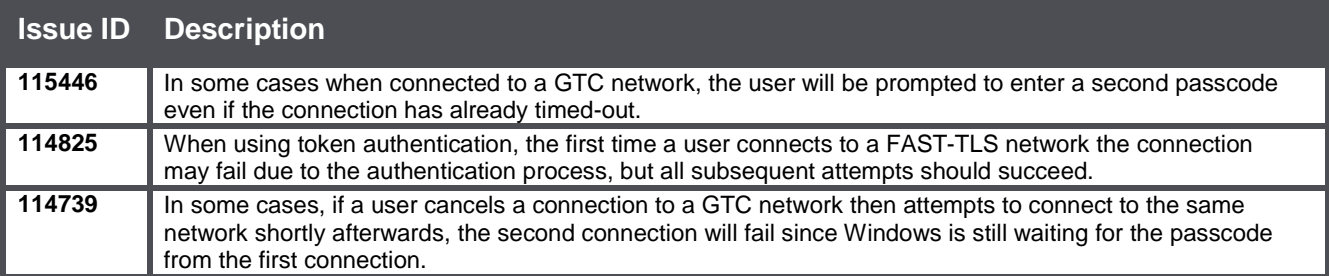

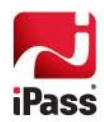

#### **Login Assistant Limitation**

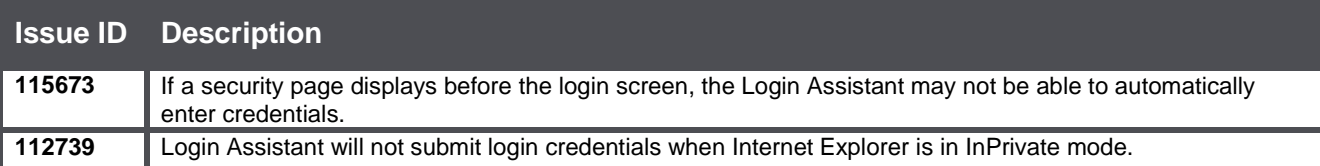

# **VPN Integration Limitations**

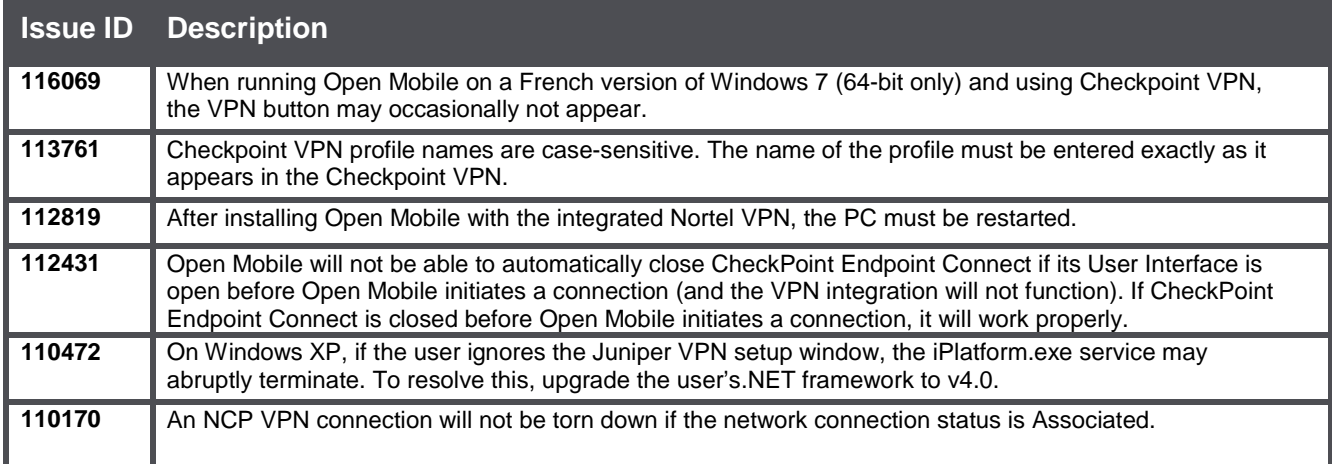

#### **Proxy Authentication Limitations**

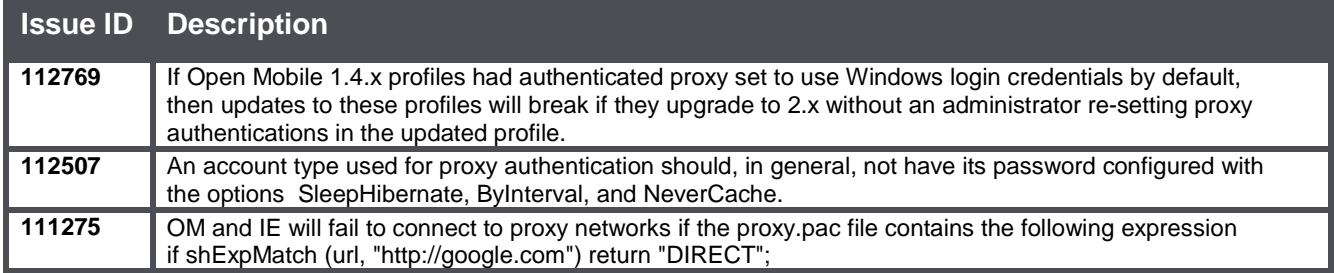

# **Connect Before Logon (CBL) Limitations**

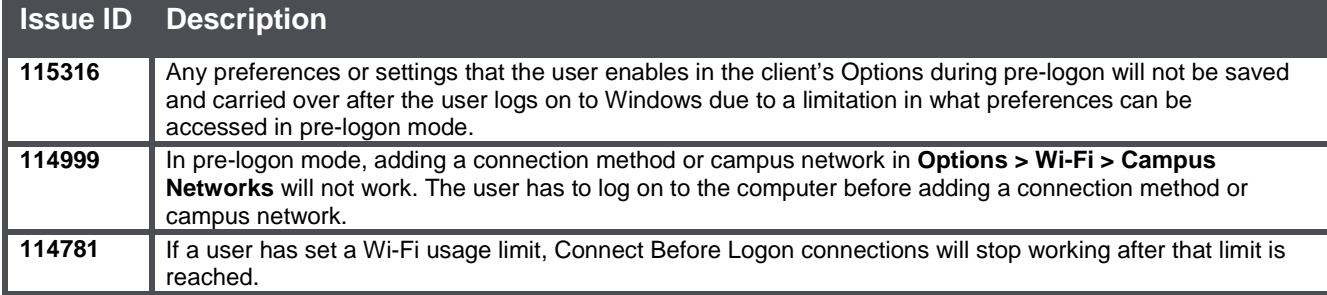

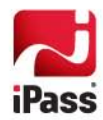

## **Multiple Networks at a Time (MNAAT) Limitations**

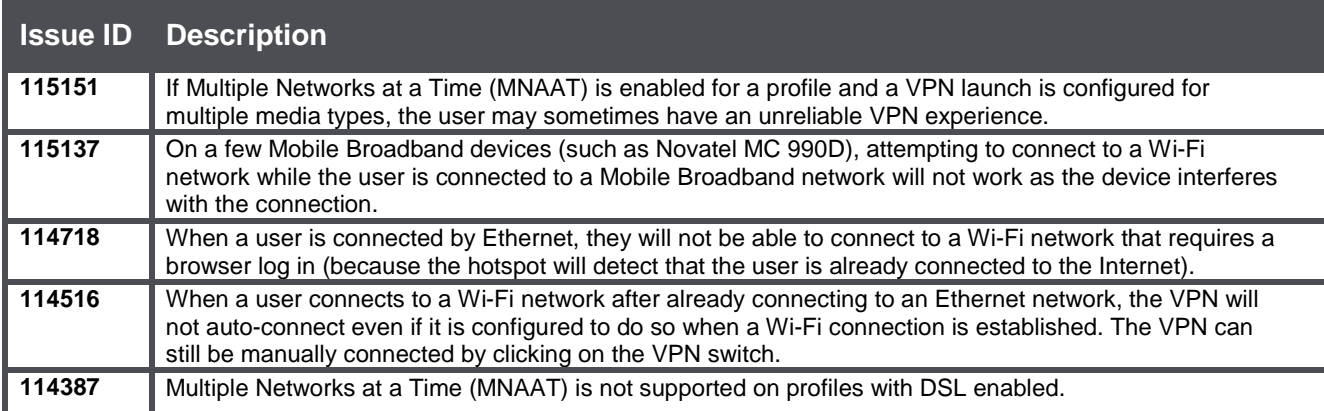

#### **General Limitations**

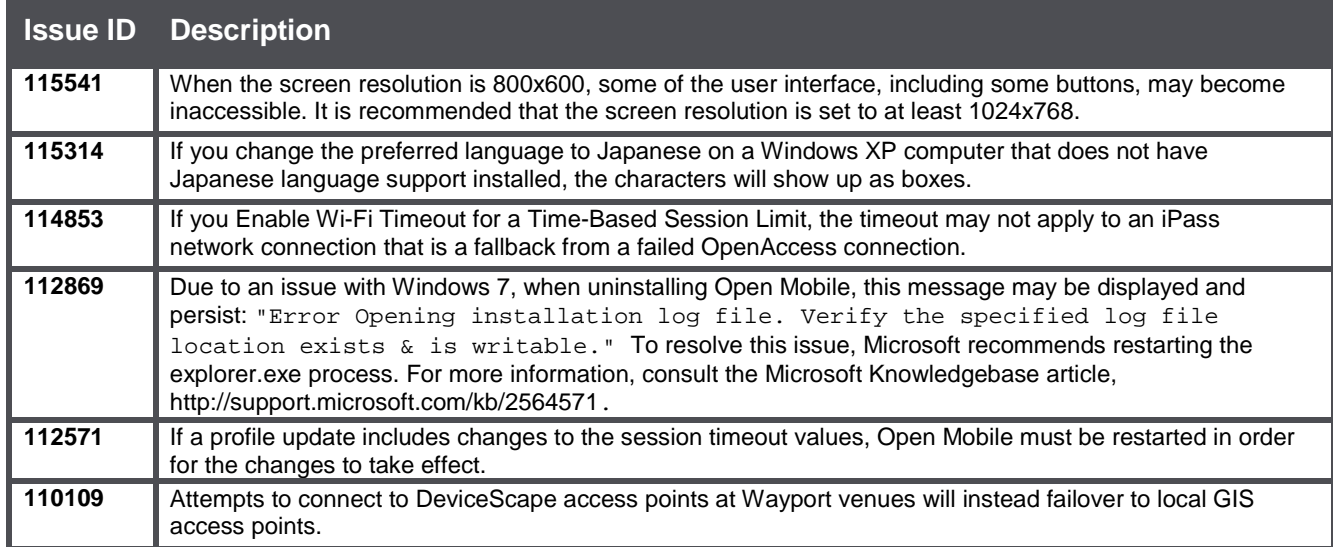

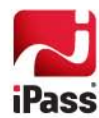

## **Known Issues**

The following issues are known for this release of Open Mobile:

#### **Mobile Broadband Issues**

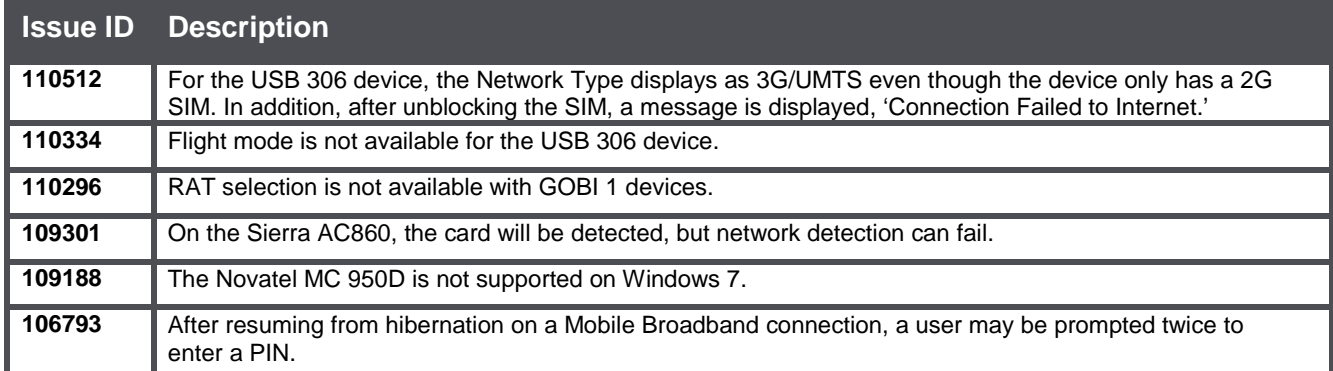

#### **Wi-Fi Issues**

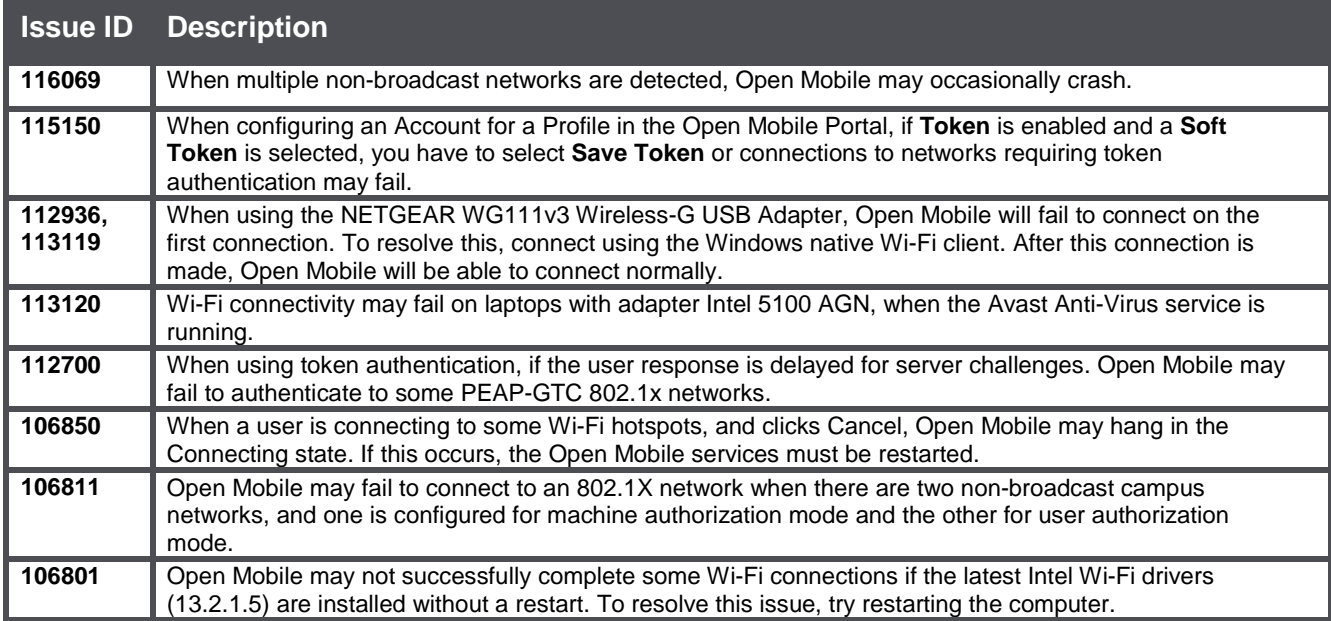

### **VPN Integration Issues**

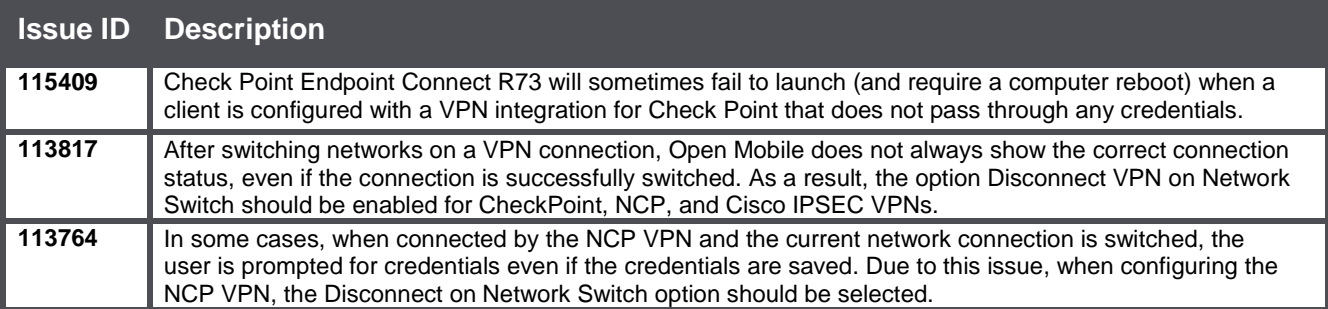

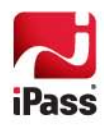

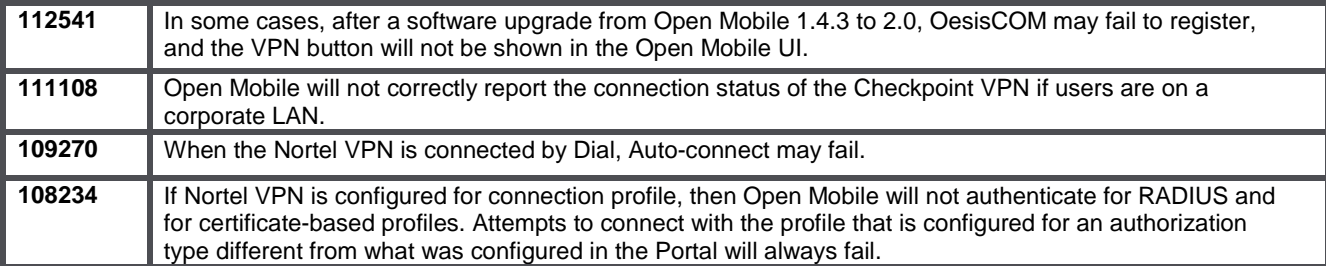

### **Operating System Issues**

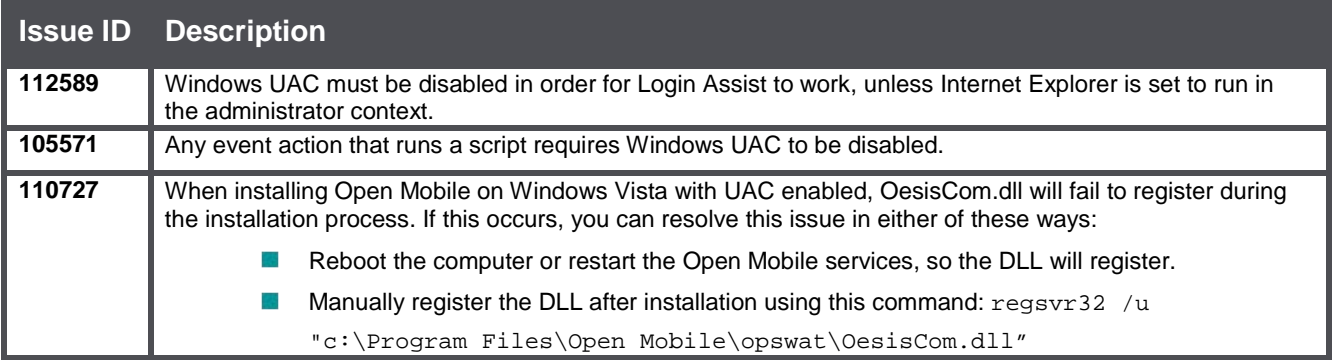

# **Connect Before Logon (CBL) Issues**

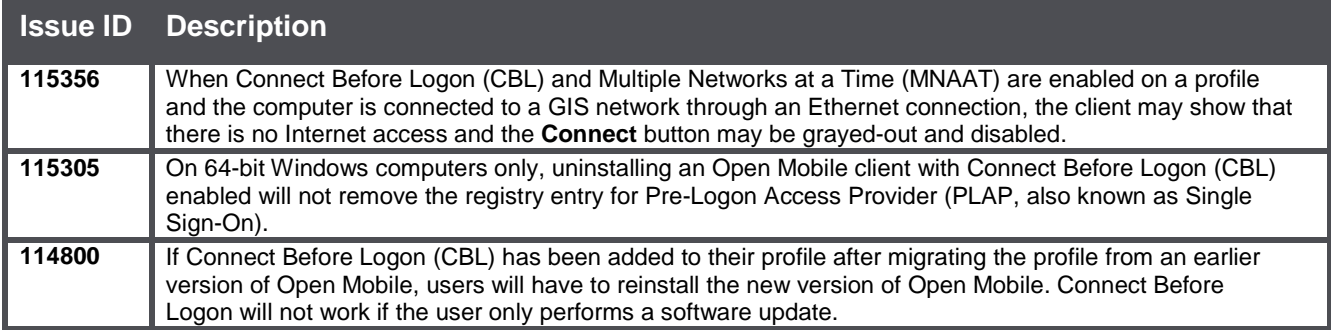

#### **General Issues**

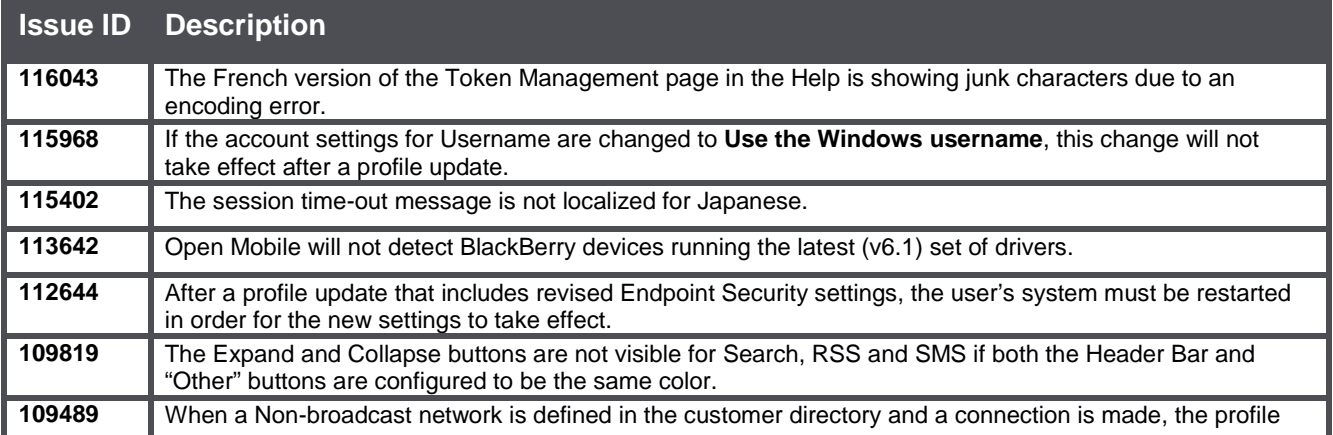

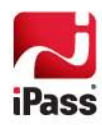

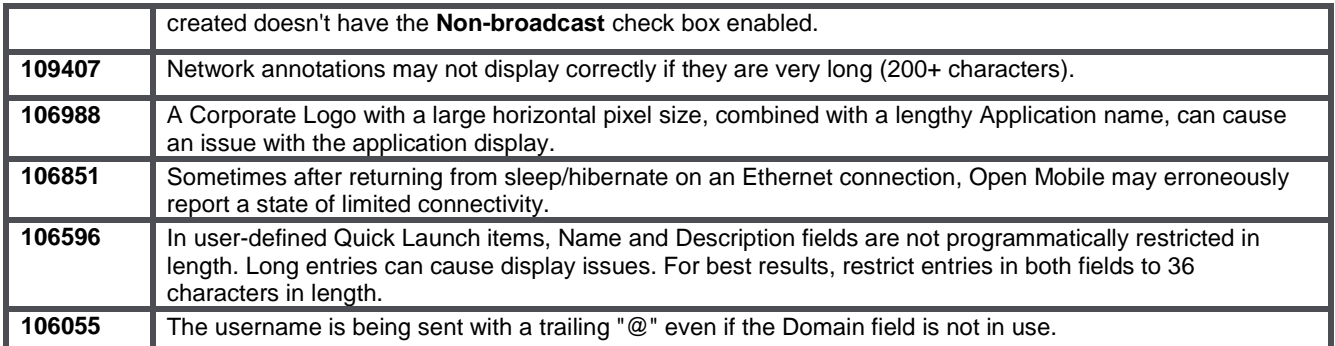

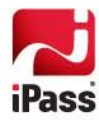